## Capítulo 5

# Simulación

En el presente capítulo se realizan algunas simulaciones para probar el funcionamiento del algoritmo de estimación-identificación. Primeramente se muestra el modelo elegido, se da una explicación del proceso de simulación y el software utilizado. Posteriormente se presentan algunos diagramas de flujo que son utilizados para las simulaciones. También se presenta la identificación del estado observable  $i(k)$  de un motor de corriente directa, considerando para ello el proceso de adaptación y la estimación del parámetro interno del sistema tipo caja negra. Finalmente se dan a conocer los resultados obtenidos.

## 5.1. Modelo elegido: AR(1)

El modelo elegido para realizar la simulación del algoritmo de estimación-identificación es un modelo estocástico del tipo AR(1), ya que presenta la forma siguiente,

$$
x(k-1) = ax(k) + bw(k)
$$
  
\n
$$
y(k) = cx(k) + dv(k)
$$
\n(5.1)

El modelo anterior, [\(5.1\)](#page--1-0), puede ser expresado también en la forma,

$$
y(k) = ay(k-1) + \tilde{w}(k)
$$
\n
$$
(5.2)
$$

La expresión anterior representa un modelo AR(1).

#### 5.2. Proceso de simulación

Para realizar el proceso de simulación se consideró lo siguiente:

El software para realizar las simulaciones fue MATLAB<sup>®</sup> versión 6.5. Se utilizaron funciones pre-definidas en el espacio de MATLAB<sup>®</sup>, entre éstas están las funciones  $for()$ , para generar los ciclos de repetición y  $randn()$ , para generar las señales de los vectores con ruido. Así como también las funciones para graficar  $plot(), subplot().$ 

Dentro del hardware utilizado para implementar el algoritmo de estimación-identificación se utilizó una computadora de escritorio con un procesador AMD Athlon de 800 MHz.

Para realizar la simulación del algoritmo de estimación-identificación presentado en la Sección [4.4.1,](#page--1-1) se siguieron los pasos,

Se construyeron vectores de ruido acotados,  $w(k)$ ,  $\tilde{w}(k)$ , para implementar una entrada de tipo estocástica acotada, es decir,  $\{\tilde{w}(k)\}\subseteq N\left(\mu_{\tilde{w}},\sigma_{\tilde{w}}^2<\infty\right)$  es un proceso estocástico, y a partir de ésta obtener  $y(k)$ , que es un proceso estocástico acotado por una función de distribución de la forma  $N(\mu_y, \sigma_y^2 < \infty)$ .

- Se declararon las constantes iniciales.
- Se realizó la estimación del parámetro interno  $\hat{a}(k)$ , utilizando la esperanza matemática.
- A partir del conocimiento del parámetro interno  $\hat{a}(k)$ , se estimó la respuesta del sistema  $\hat{y}(k)$ . Es importante mencionar, que hasta este punto, no se ha realizado ninguna adaptación.
- Posteriormente, se calculó el error de estimación  $e_1(k)$ , entre la señal de respuesta del sistema  $y(k)$  y la señal de respuesta estimada  $\hat{y}(k)$ .
- Una vez que se obtuvo el error de estimación,  $e_1(k)$ , se calculó el funcional del error  $J_1(k)$ , esto, para ser utilizado en la siguiente etapa de adaptación.
- Para realizar la etapa de adaptación, se tomó en cuenta la señal de respuesta estimada del sistema  $\hat{y}(k)$ , y el funcional del error  $J_1(k)$ .
- Se calculó el parámetro interno  $\hat{a}(k)$ , utilizando la adaptación propuesta en la Sección [4.4.1.](#page--1-2)
- Utilizando el parámetro interno  $\hat{a}(k)$ , se realizó la identificación de la respuesta del sistema  $\hat{u}(k)$ . Posteriormente se calculó un error de identificación  $e_2(k)$  entre la señal de respuesta del sistema  $y(k)$  y la señal de respuesta identificada  $\hat{y}(k)$ .
- Finalmente, se obtuvo un funcional del error  $J_2(k)$  para observar el comportamiento de la etapa de identificación.

### 5.3. Proceso de Estimación-Identificación

En la Figura [5.1](#page--1-3) se presenta un diagrama general del proceso de estimación,

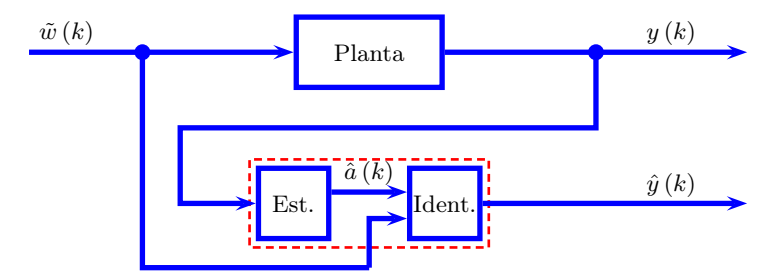

Figura 5.1: Diagrama de bloques del proceso de estimación.

Como se puede apreciar, se presenta un modelo de una planta tipo caja negra, la cual se asume que es de primer orden. A partir de esta información y contando con la entrada y la respuesta del sistema, que son acotadas y de tipo estocásticas, se realiza la estimación del parámetro interno  $\hat{a}(k)$ . Una vez que se cuenta con el parámetro interno  $\hat{a}(k)$ , se identifica la señal de la respuesta del sistema,  $\hat{y}(k)$ .

En la Figura [5.2](#page--1-4) se presenta un diagrama del proceso de identificación con adaptación,

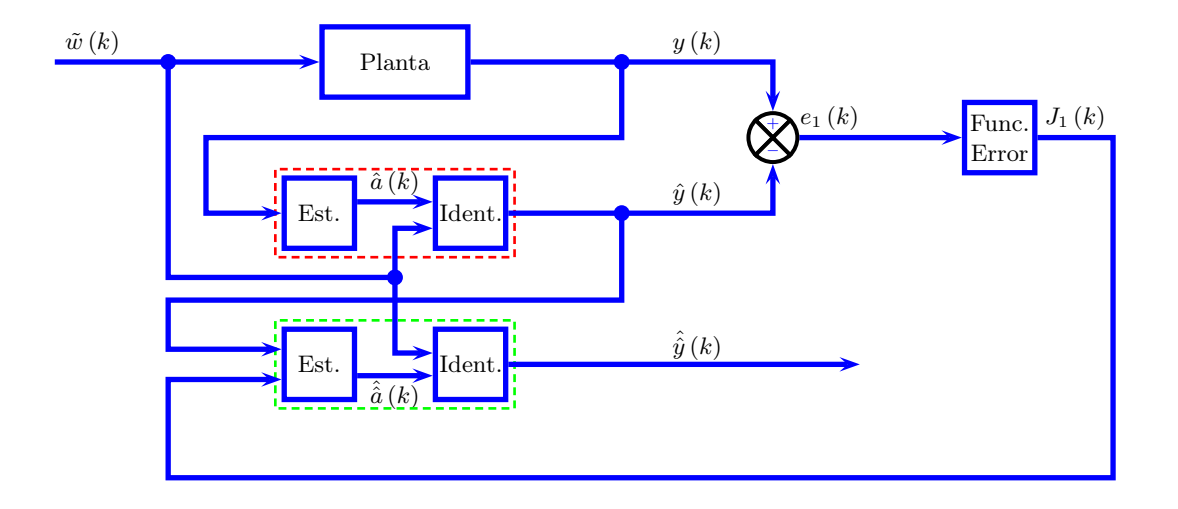

Figura 5.2: Diagrama de bloques del proceso de estimación con adaptación.

Una vez que se realizó la estimación del parámetro interno  $\hat{a}(k)$  y se obtuvo la respuesta del sistema  $\hat{y}(k)$ , se procede con el cálculo del error de estimación  $e_1(k)$ , éste, es utilizado para realizar el cálculo del funcional del error $J_{1}\left(k\right),$ y éste, será utilizado para realizar la etapa de adaptación.

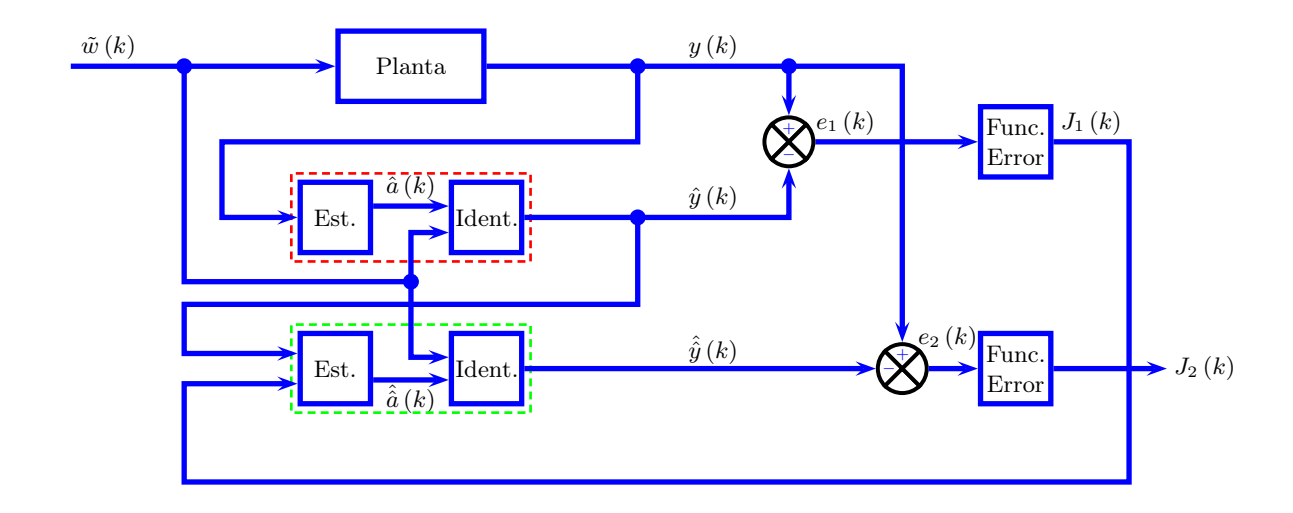

Finalmente en la Figura [5.3](#page--1-5) se muestra el diagrama de flujo general que resume el proceso de estimación-identificación realizado,

Figura 5.3: Diagrama de bloques del proceso de estimación-identificación.

Como se puede observar en la Figura [5.3,](#page--1-5) inicialmente, se propone un modelo de una planta tipo caja negra, la cual se asume que es de primer orden, a partir de esta información y contando con la entrada y la respuesta del sistema, que son acotadas y de tipo estocásticas, se realiza la estimación del parámetro interno  $\hat{a}(k)$ , y a partir de éste, se calcula la respuesta del sistema  $\hat{y}(k)$ . Posteriormente, se obtiene el error,  $e_1(k) = y(k) - \hat{y}(k)$ , entre la respuesta de la planta desconocida y la respuesta obtenida con la planta utilizando el parámetro interno estimado  $\hat{a}(k)$ .

Conociendo el error  $e_1(k)$ , se realiza el cálculo de un funcional del error  $J_1(k)$ , que será utilizado en la identificación de la respuesta del sistema estocástico de primer orden,  $\hat{y}(k)$ . Es importante mencionar que para la estimación del parámetro interno,  $\hat{a}(k)$ , se utilizó la adaptación propuesta en la Sección [4.4.1.](#page--1-2) Una vez que se obtuvo la identificación de la respuesta del sistema  $\hat{y}(k)$ , se comparó con la respuesta original del sistema  $y(k)$  y resultó el error  $e_2(k)$ , con el que se calculó nuevamente otro funcional del error  $J_2(k)$ .

## 5.4. Resultados

#### 5.4.1. Caso (a): Modos deslizantes

En las Figuras [5.4a,](#page--1-6) [5.4b,](#page--1-7) se muestran las señales de entrada y la respuesta del sistema respectivamente. La señales de entrada y salida están acotadas y son del tipo estocásticas. En la Figura [5.4c,](#page--1-8) se muestra una comparación entre la señal de referencia  $y(k)$  y la señal estimada  $\hat{y}(k)$ . En la Figura [5.4d,](#page--1-9) se muestra la evolución del parámetro interno  $\hat{a}(k)$ .

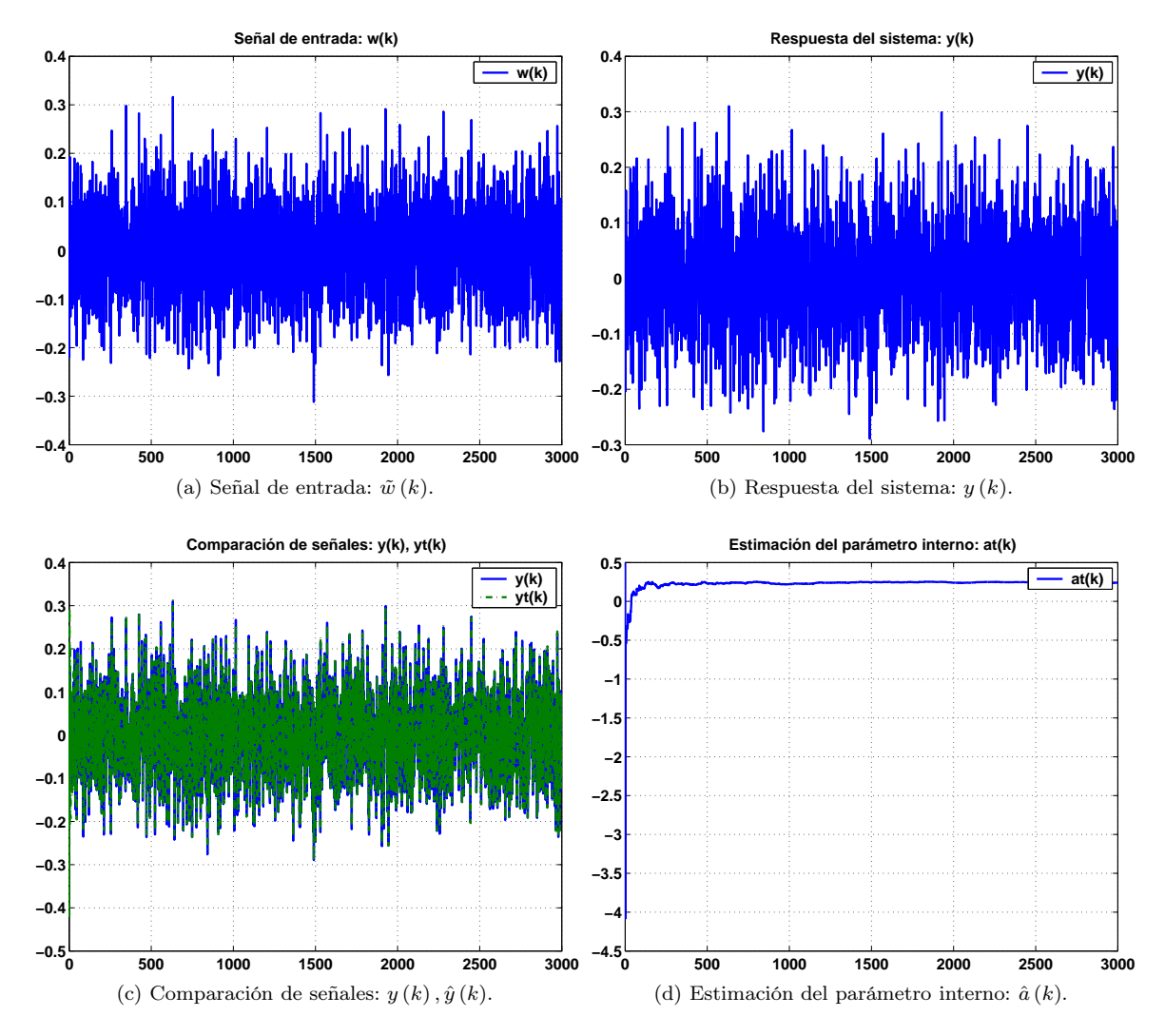

Figura 5.4: Caso (a): Modos deslizantes.

En la Figura [5.5a,](#page--1-10) se muestra la evolución de la señal de error  $e_1(k) = y(k) - \hat{y}(k)$ . En la Figura [5.5b,](#page--1-11) se presenta el funcional del error asociado a la estimación del parámetro interno  $\hat{a}(k)$ . En la Figura [5.5c,](#page--1-12) se muestra la comparativa entre la señal de respuesta del sistema y la señal de respuesta del sistema identificada. En la Figura [5.5d,](#page--1-13) se presenta la evolución del parámetro interno estimado,  $\hat{a}(k)$ .

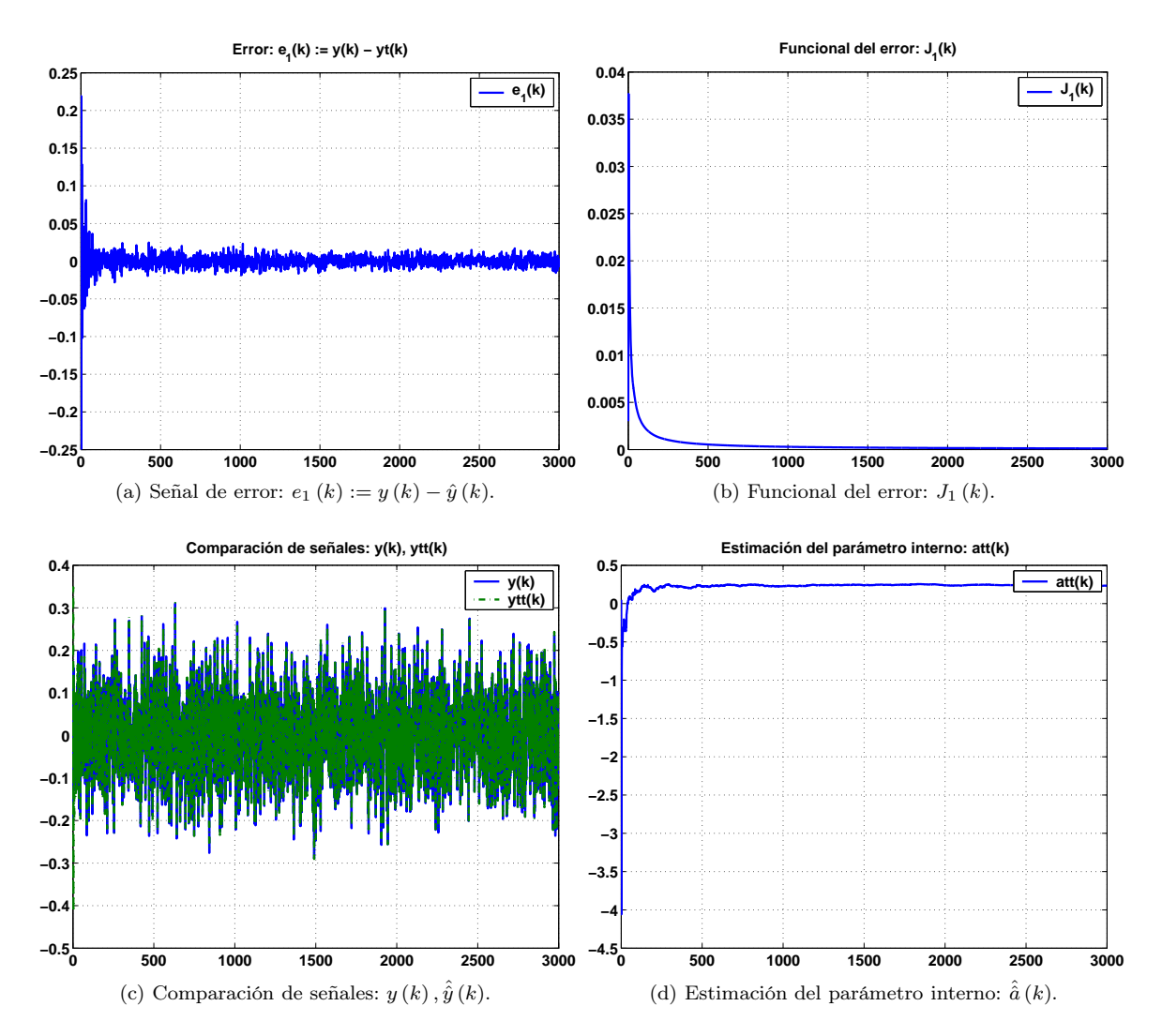

Figura 5.5: Caso (a): Modos deslizantes.

En la Figura [5.6a,](#page--1-14) se muestra la señal de error,  $e_2(k)$ , entre la señal de referencia  $y(k)$ , y la señal estimada  $\hat{y}(k)$ . Como se puede apreciar, el comportamiento de la señal se mantiene acotado dentro de un cierto intervalo, por lo tanto, podemos concluir que el funcionamiento del algoritmo de estimación-identificación es adecuado. Finalmente, en la Figura [5.6b,](#page--1-15) se presenta el funcional del error  $J_2(k)$  que se obtiene a partir de la señal de error anterior.

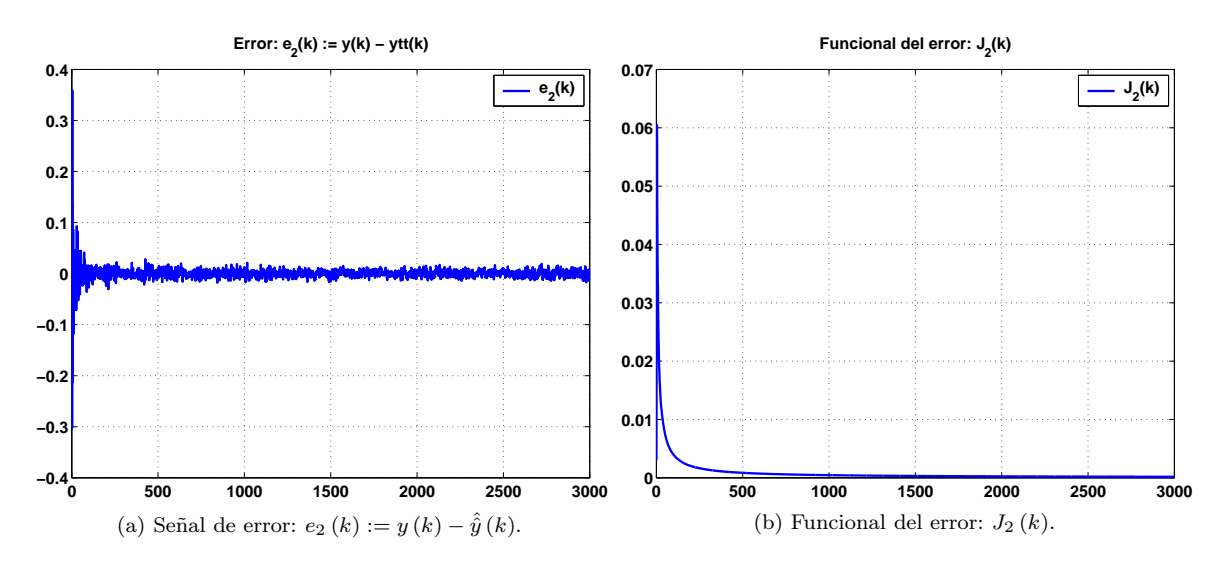

Figura 5.6: Caso (a): Modos deslizantes.

#### 5.4.2. Caso (b): Modos deslizantes con velocidad de cambio

En las Figuras [5.7a,](#page--1-16) [5.7b,](#page--1-17) se muestran las señales de entrada y la respuesta del sistema respectivamente. La señales de entrada y salida están acotadas y son del tipo estocásticas. En la Figura [5.7c,](#page--1-18) se muestra una comparación entre la señal de referencia  $y(k)$  y la señal estimada  $\hat{y}(k)$ . En la Figura [5.7d,](#page--1-19) se muestra la evolución del parámetro interno  $\hat{a}(k)$ .

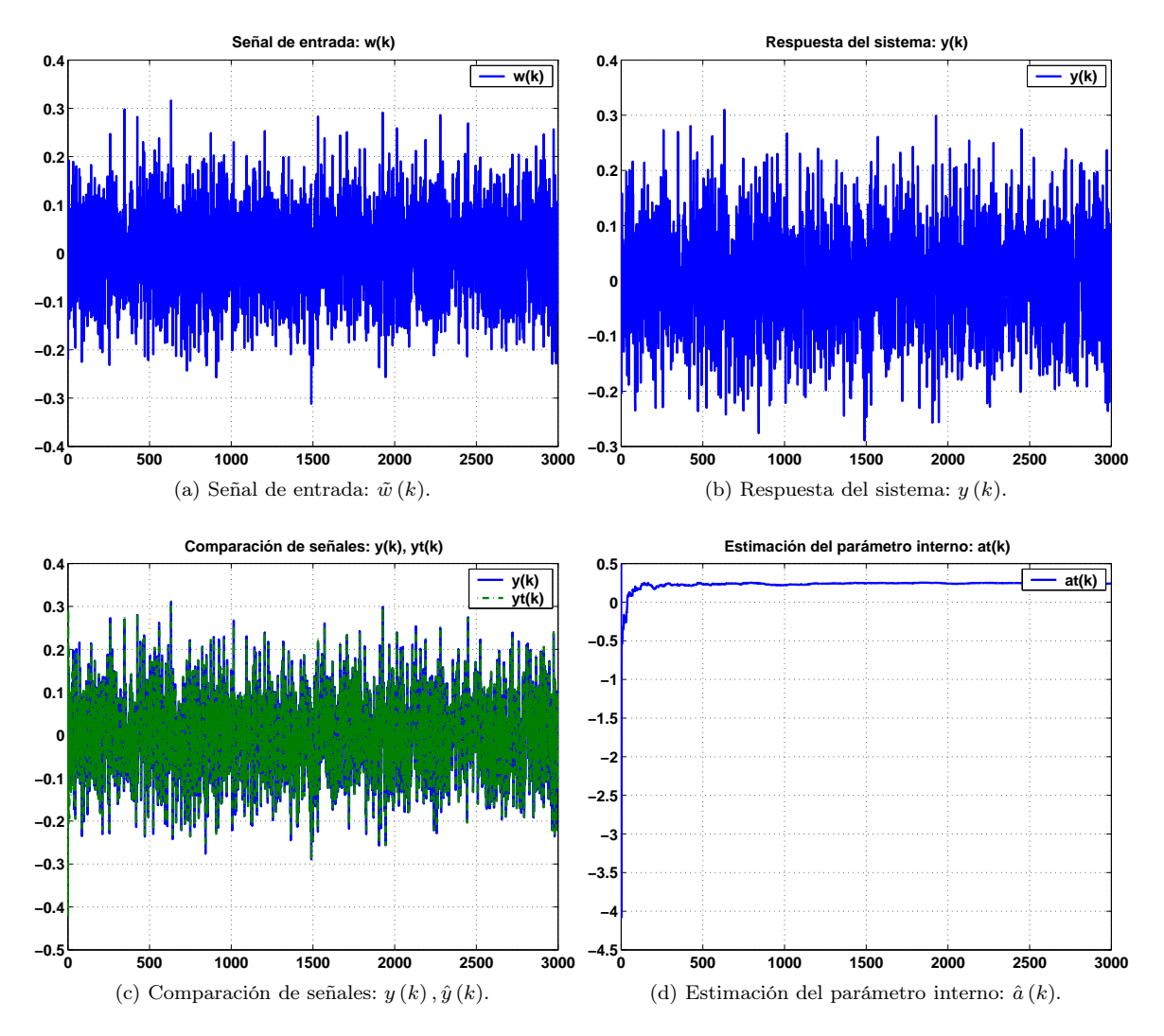

Figura 5.7: Caso (b): Modos deslizantes con velocidad de cambio.

En la Figura [5.8a,](#page--1-20) se muestra la evolución de la señal de error  $e_1(k)$ . En la Figura [5.8b,](#page--1-21) se presenta el funcional del error asociado a la estimación del parámetro interno  $\hat{a}(k)$ . En la Figura [5.8c,](#page--1-22) se muestra la comparativa entre la señal de respuesta del sistema y la señal de respuesta del sistema identificada. En la Figura [5.8d,](#page--1-23) se presenta la evolución del parámetro interno estimado,  $\hat{a}(k)$ .

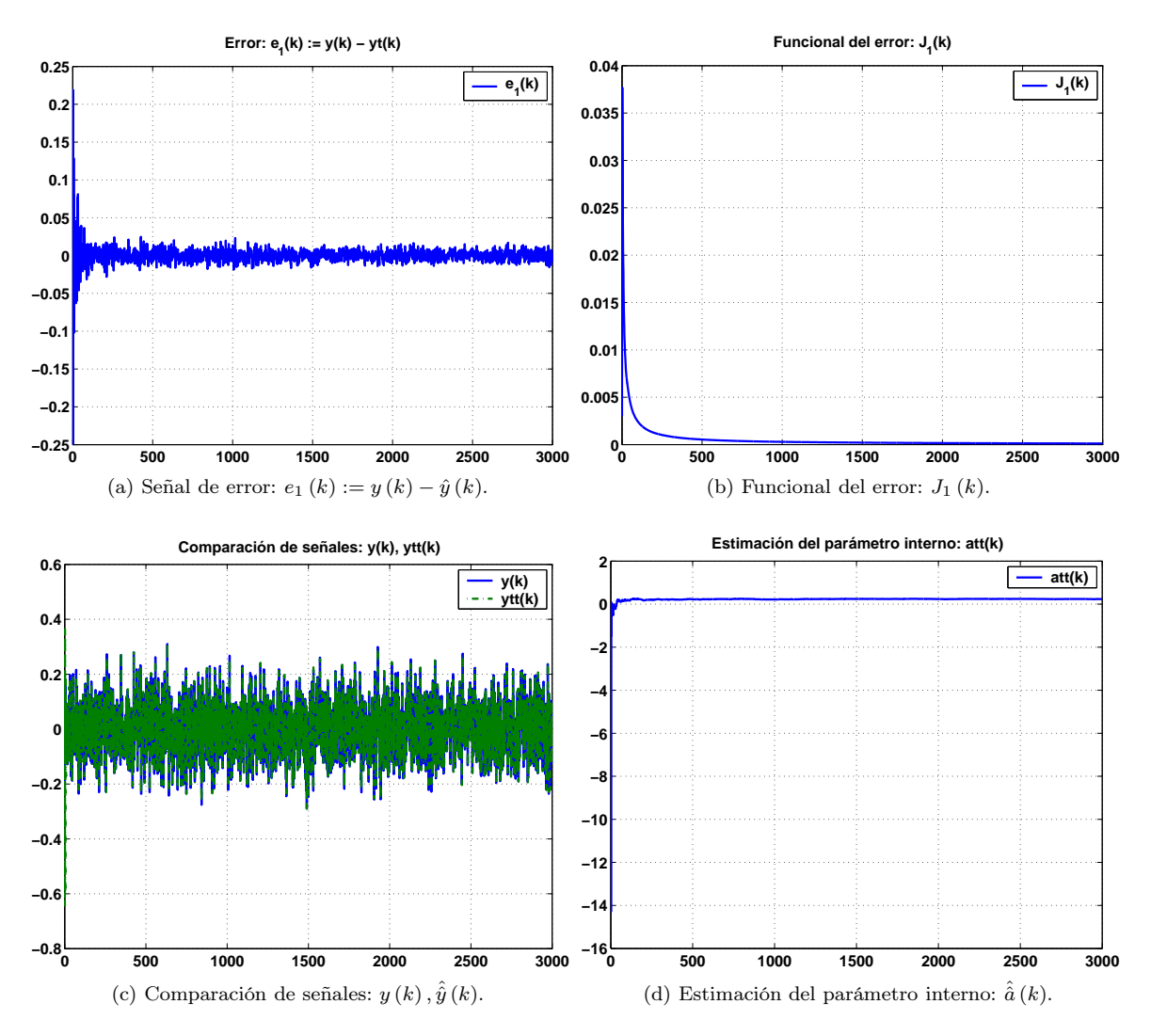

Figura 5.8: Caso (b): Modos deslizantes con velocidad de cambio.

En la Figura [5.9a,](#page--1-24) se muestra la señal de error,  $e_2 (k)$ , entre la señal de referencia  $y (k)$ , y la señal estimada  $\hat{y}(\vec{k})$ . Finalmente, en la Figura [5.9b,](#page--1-25) se presenta el funcional del error  $J_2(k)$  que se obtiene a partir de la señal de error anterior.

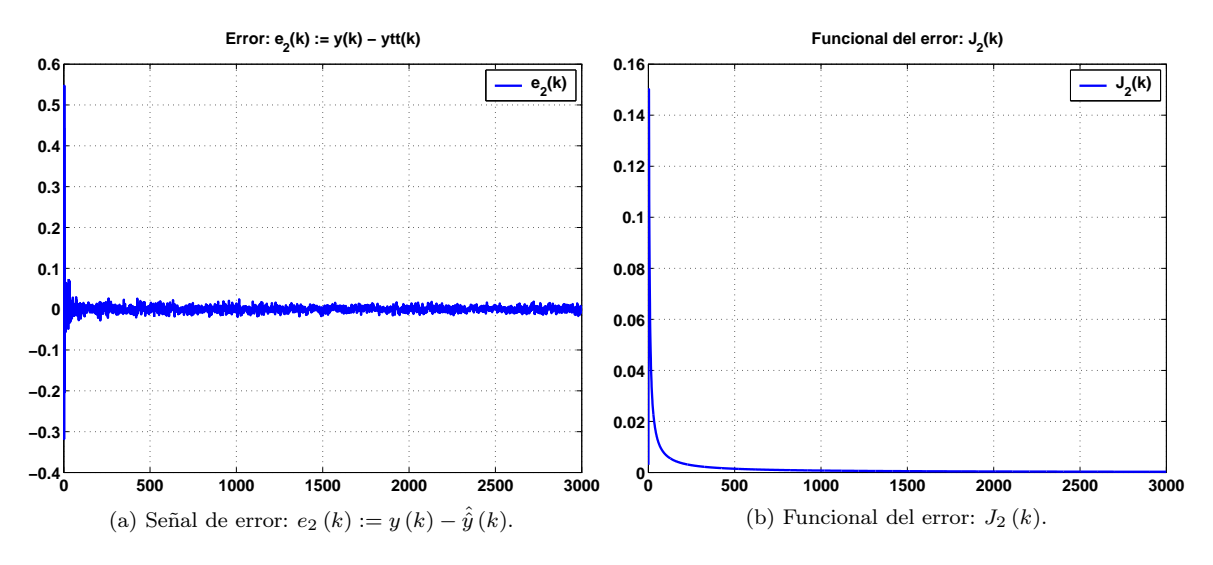

Figura 5.9: Caso (b): Modos deslizantes con velocidad de cambio.

#### 5.4.3. Caso (c): Proporcional Integral Derivativo (PID)

En las Figuras [5.10a,](#page--1-26) [5.10b,](#page--1-27) se muestran las señales de entrada y la respuesta del sistema respectivamente. La señales de entrada y salida están acotadas y son del tipo estocásticas. En la Figura [5.10c,](#page--1-28) se muestra una comparación entre la señal de referencia  $y(k)$  y la señal estimada  $\hat{y}(k)$ . En la Figura [5.10d,](#page--1-29) se muestra la evolución del parámetro interno  $\hat{a}(k)$ .

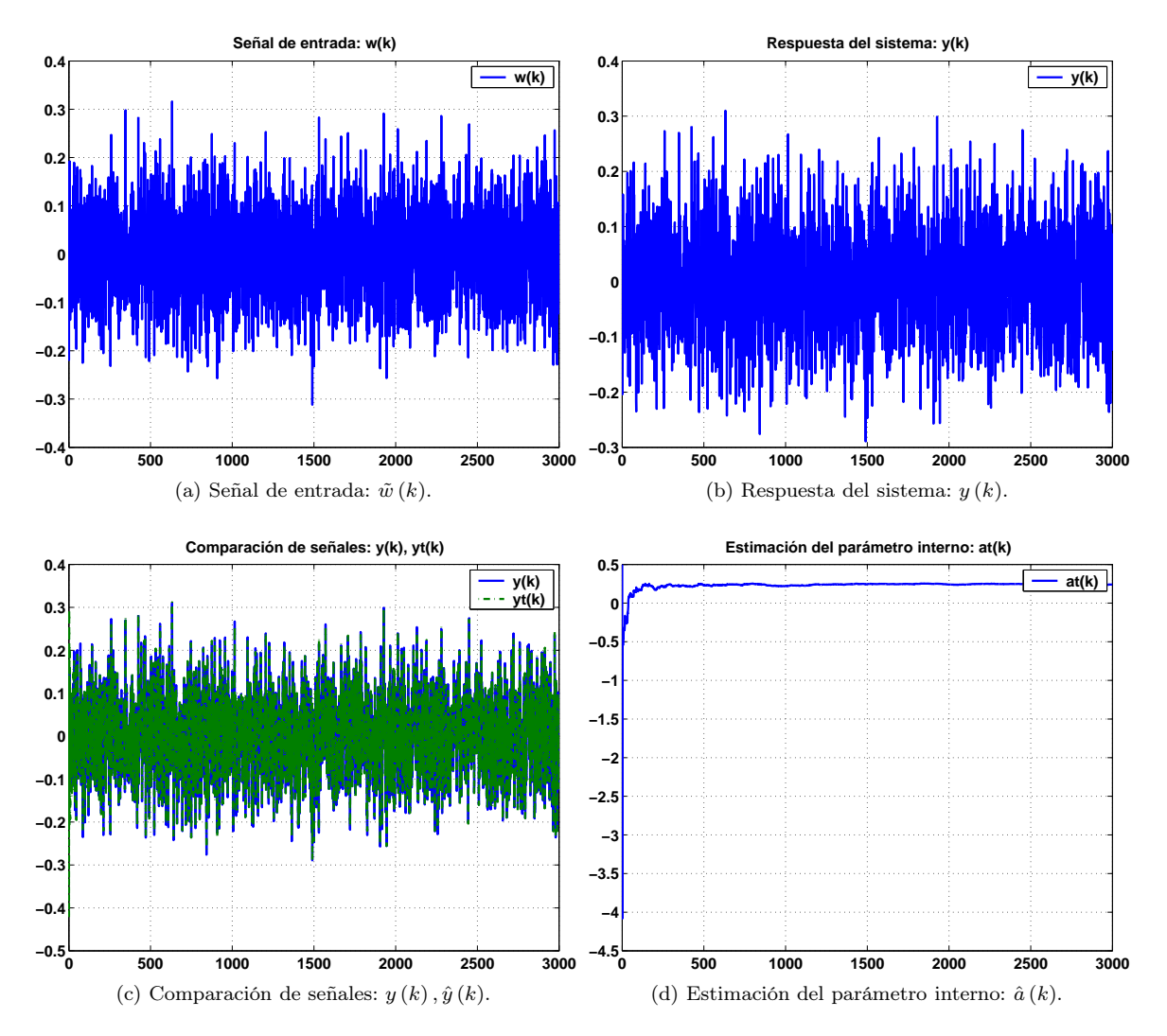

Figura 5.10: Caso (c): Proporcional Integral Derivativo (PID).

En la Figura [5.11a,](#page--1-10) se muestra la evolución de la señal de error  $e_1(k)$ . En la Figura [5.11b,](#page--1-11) se presenta el funcional del error asociado a la estimación del parámetro interno  $\hat{a}(k)$ . En la Figura [5.11c,](#page--1-12) se muestra la comparativa entre la señal de respuesta del sistema y la señal de respuesta del sistema identificada. En la Figura [5.11d,](#page--1-13) se presenta la evolución del parámetro interno estimado,  $\hat{a}(k)$ .

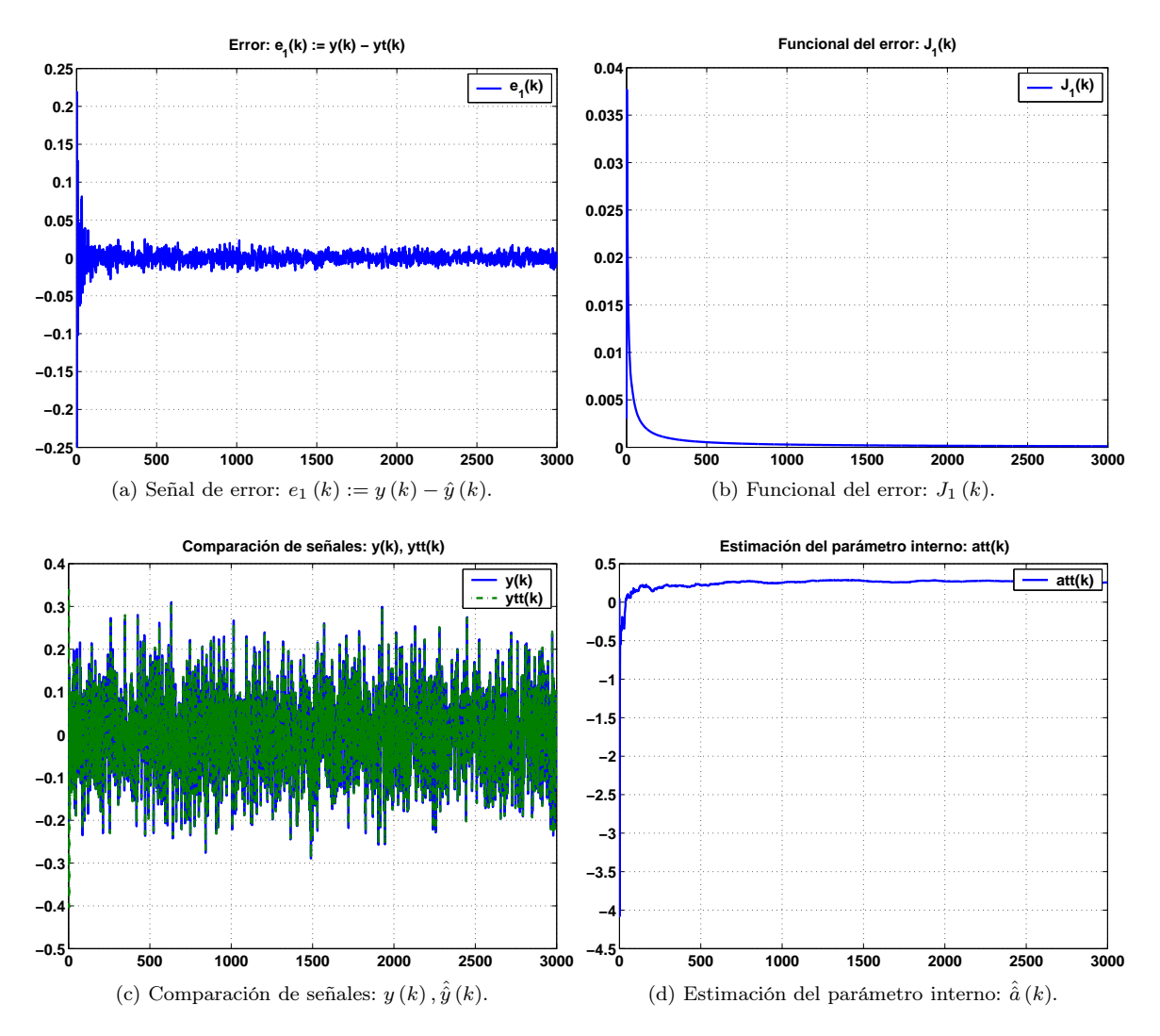

Figura 5.11: Caso (c): Proporcional Integral Derivativo (PID).

En la Figura [5.12a,](#page--1-30) se muestra la señal de error,  $e_2 (k)$ , entre la señal de referencia  $y (k)$ , y la señal estimada  $\hat{y}(k)$ . Finalmente, en la Figura [5.12b,](#page--1-31) se presenta el funcional del error  $J_2(k)$  que se obtiene a partir de la señal de error anterior.

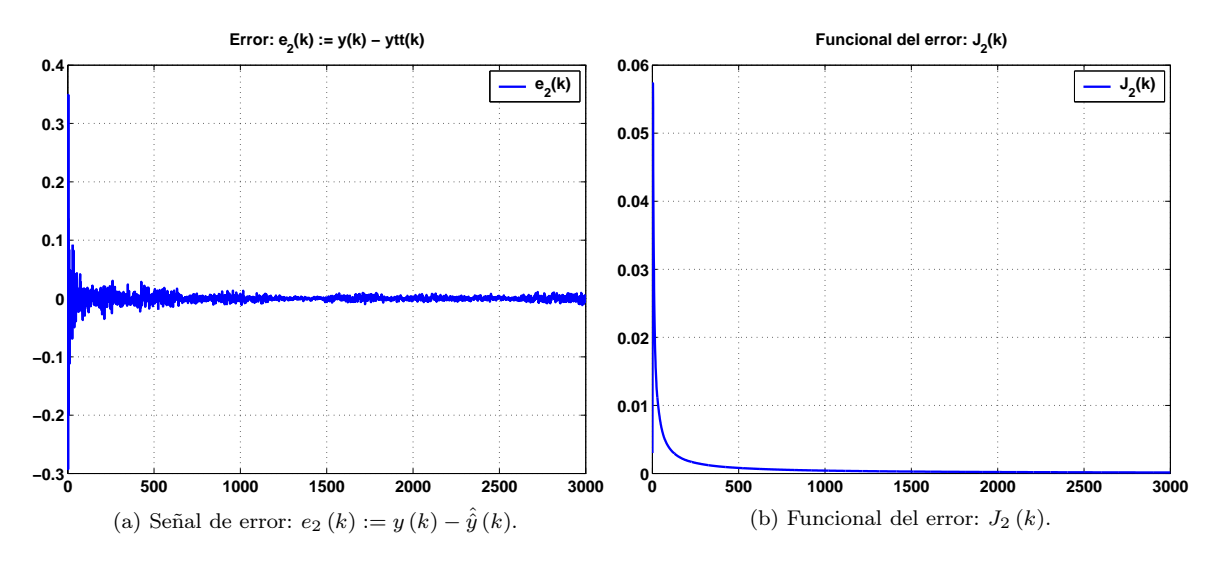

Figura 5.12: Caso (c): Proporcional Integral Derivativo (PID).

#### 5.4.4. Caso (d): Producto punto

En las Figuras [5.13a,](#page--1-16) [5.13b,](#page--1-17) se muestran las señales de entrada y la respuesta del sistema respectivamente. La señales de entrada y salida están acotadas y son del tipo estocásticas. En la Figura [5.13c,](#page--1-18) se muestra una comparación entre la señal de referencia  $y(k)$  y la señal estimada  $\hat{y}(k)$ . En la Figura [5.13d,](#page--1-19) se muestra la evolución del parámetro interno  $\hat{a}(k)$ .

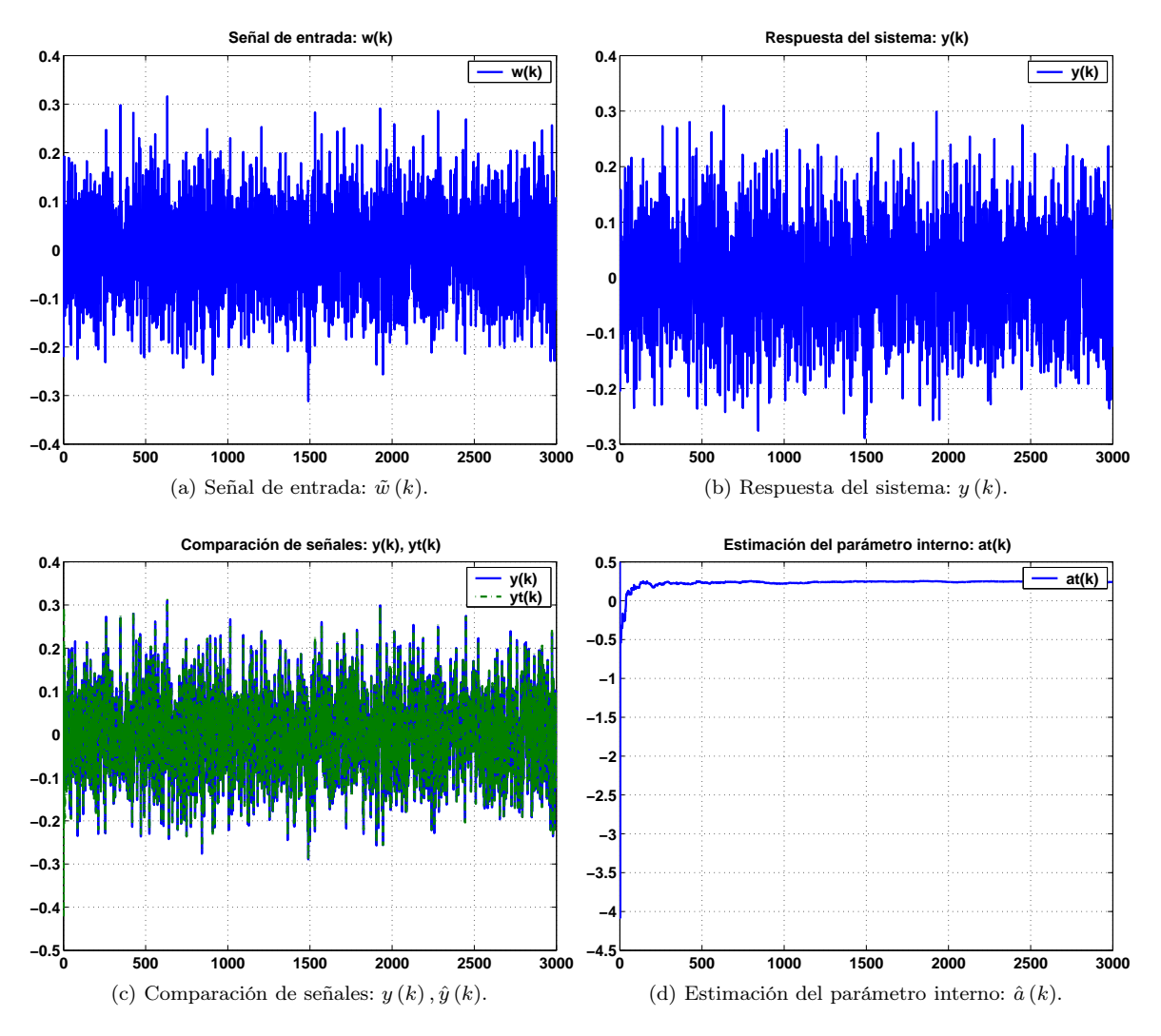

Figura 5.13: Caso (d): Producto punto.

En la Figura [5.14a,](#page--1-20) se muestra la evolución de la señal de error  $e_1(k) = y(k) - \hat{y}(k)$ . En la Figura [5.14b,](#page--1-21) se presenta el funcional del error asociado a la estimación del parámetro interno  $\hat{a}(k)$ . En la Figura [5.14c,](#page--1-22) se muestra la comparativa entre la señal de respuesta del sistema y la señal de respuesta del sistema identificada. En la Figura [5.14d,](#page--1-32) se presenta la evolución del parámetro interno estimado,  $\hat{a}(k)$ .

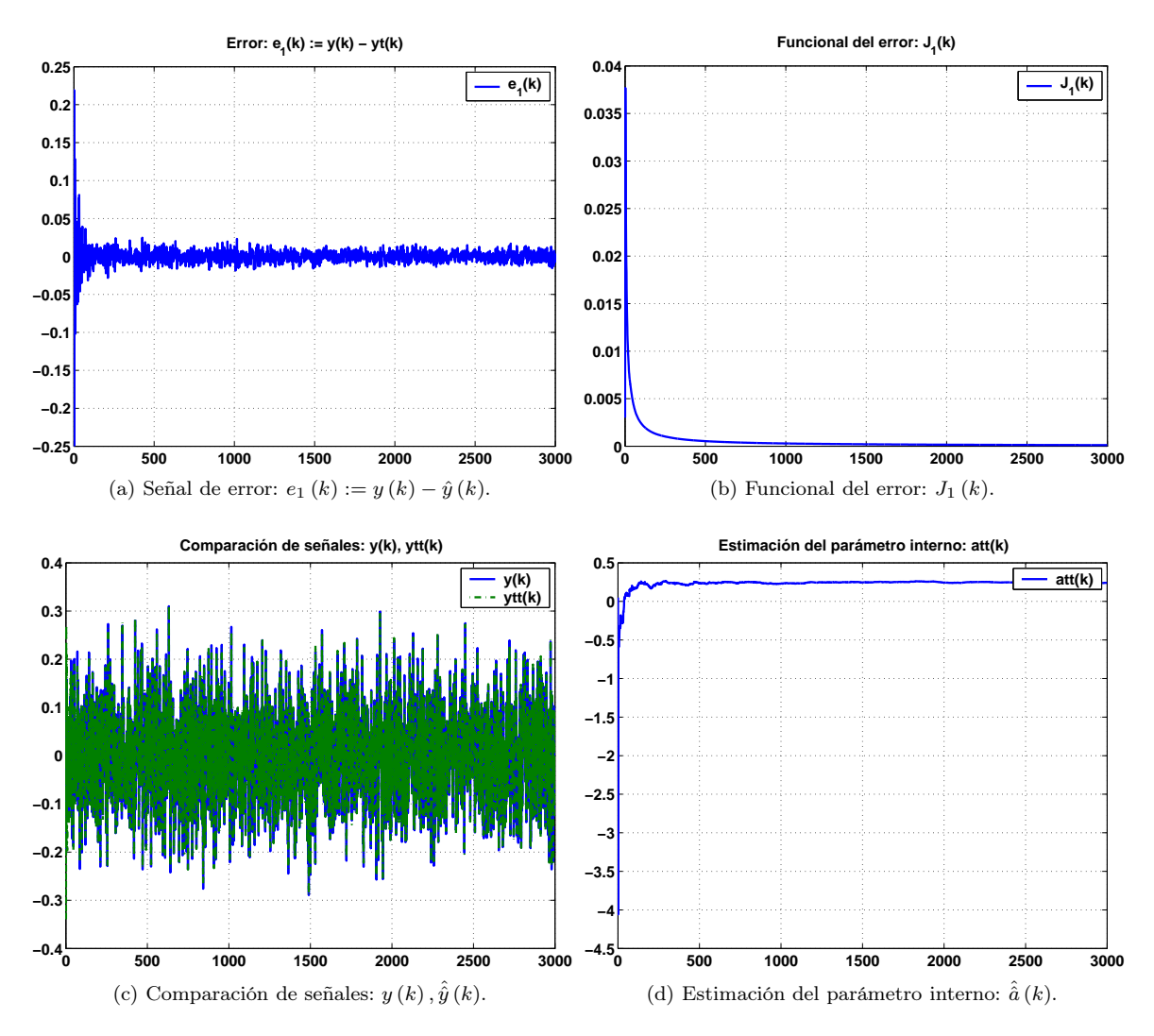

Figura 5.14: Caso (d): Producto punto.

En la Figura [5.15a,](#page--1-33) se muestra la señal de error,  $e_2 (k)$ , entre la señal de referencia  $y (k)$ , y la señal estimada  $\hat{y}(k)$ . Como se puede apreciar, el comportamiento de la señal se mantiene acotado dentro de un cierto intervalo, por lo tanto, podemos concluir que el funcionamiento del algoritmo de estimación-identificación es adecuado. Finalmente, en la Figura [5.15b,](#page--1-34) se presenta el funcional del error  $J_2(k)$  que se obtiene a partir de la señal de error anterior.

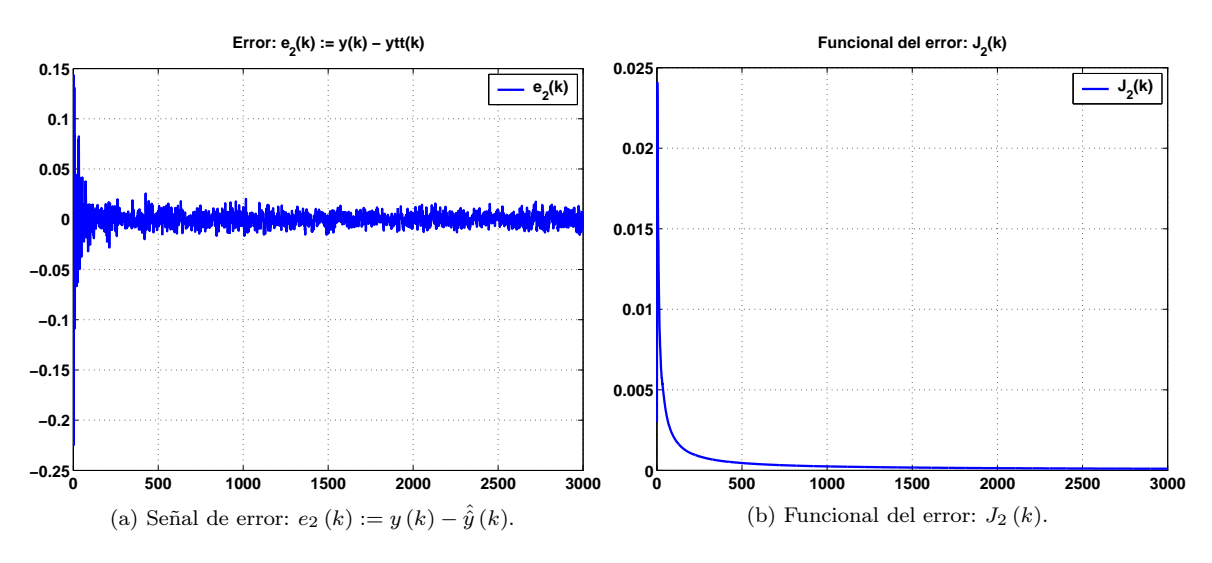

Figura 5.15: Caso (d): Producto punto.

## 5.4.5. Comparación de resultados

En la Figura [5.16,](#page--1-35) se muestra la evolución del parámetro interno  $\hat{a}(k)$ , y como se puede apreciar el comportamiento es similar para los cuatro casos.

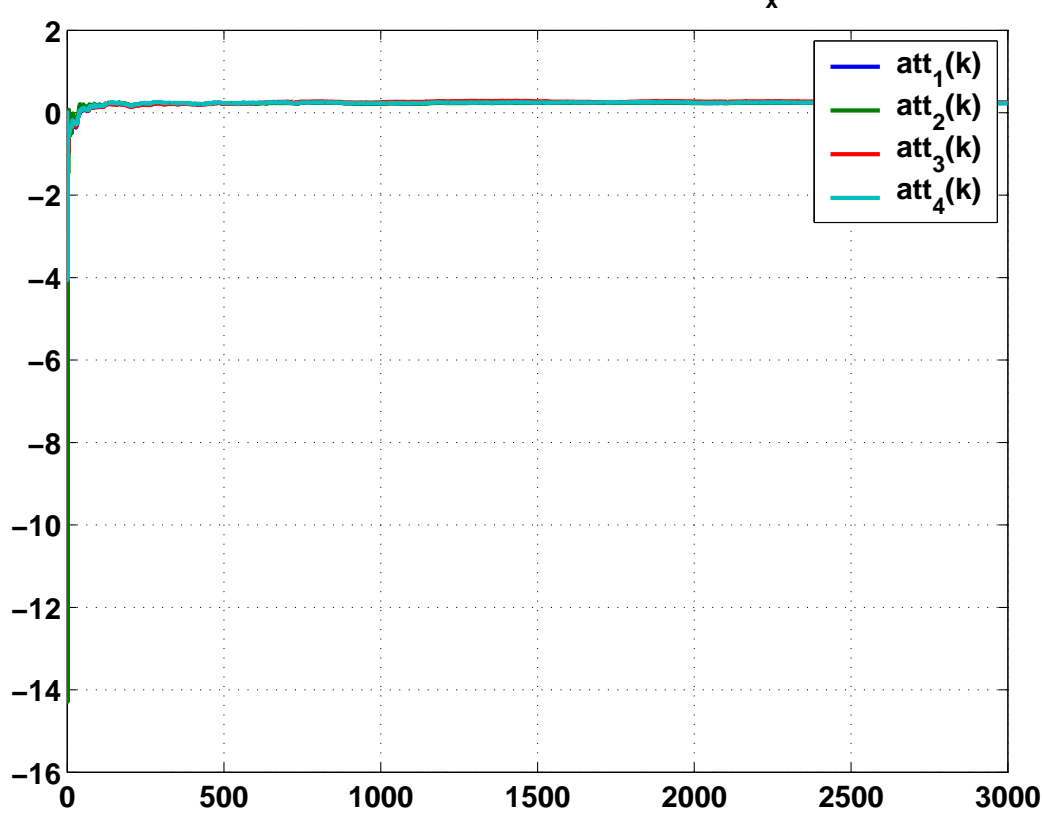

**Evolución del parámetro interno: att x (k)**

Figura 5.16: Evolución del parámetro interno  $\hat{a}(k)$ .

En la Figura [5.17,](#page--1-36) se muestra el comportamiento que presentó el funcional del error asociado a cada uno de los casos presentados.

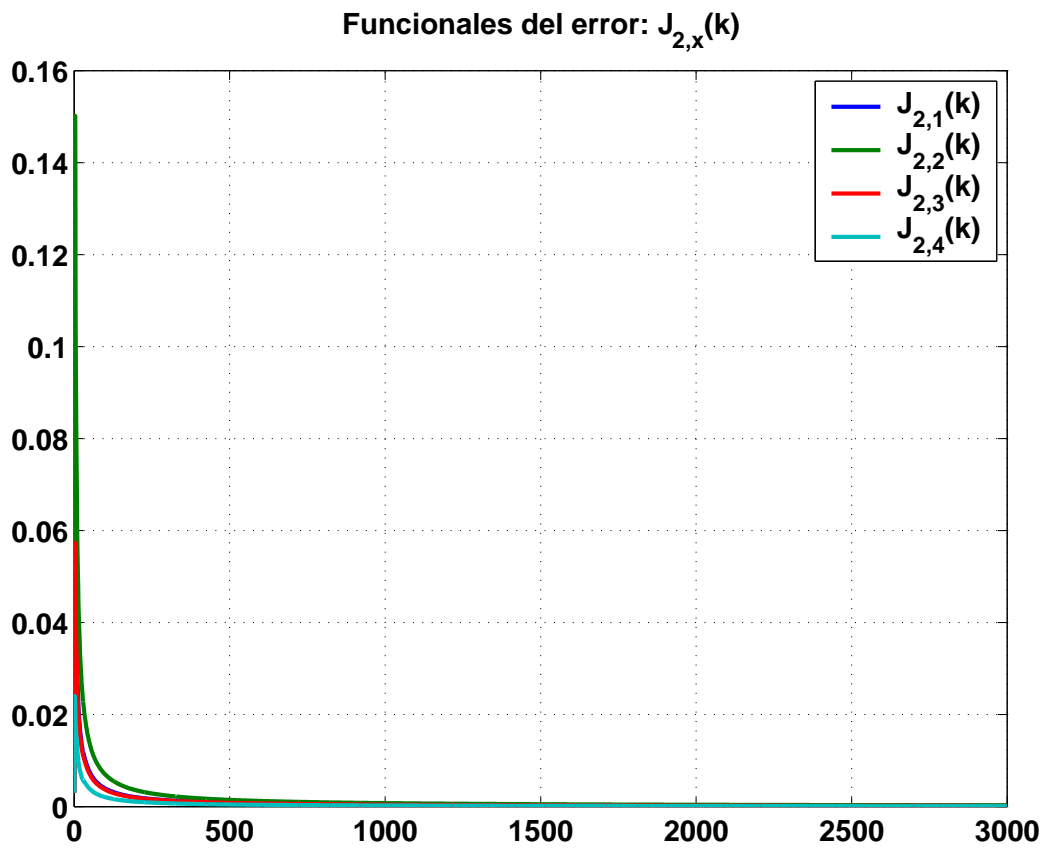

Figura 5.17: Funcional del error.

#### 5.4.6. Aplicación a un motor de corriente directa (CD)

Considérese el diagrama esquemático del motor de corriente directa de la Figura [5.18,](#page--1-37)

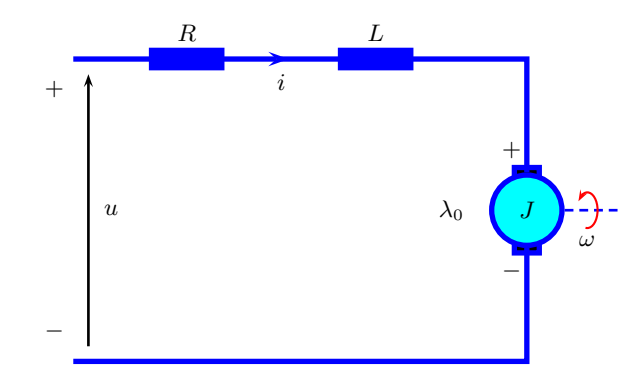

Figura 5.18: Diagrama esquemático del motor de CD.

donde:

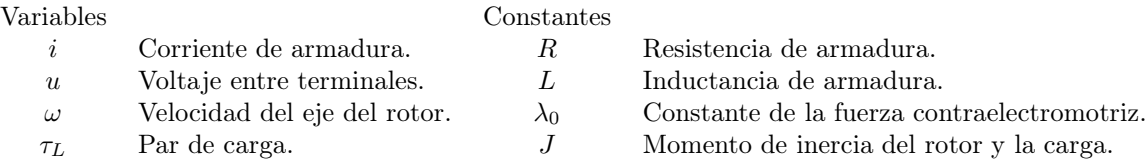

El modelo matemático del comportamiento dinámico de un motor de corriente directa (CD) tipo serie se presenta en [\(5.3\)](#page--1-38) y [\(5.4\)](#page--1-39).

 $\blacksquare$ <br> Ecuación eléctrica.

$$
u = Ri + L\frac{di}{dt} + \lambda_0 \omega \tag{5.3}
$$

 $\bullet\,$ Ecuación mecánica.

$$
J\omega = \tau_m - \tau_L \tag{5.4}
$$

Reordenando las ecuaciones [\(5.3\)](#page--1-38) y [\(5.4\)](#page--1-39), se obtiene [\(5.5\)](#page--1-40) y [\(5.6\)](#page--1-40),

$$
\frac{d\omega}{dt} = \frac{k_T}{J} i - \frac{1}{J} \tau_L \tag{5.5}
$$

$$
\frac{di}{dt} = -\frac{R}{L}i - \frac{\lambda_0}{L}\omega + \frac{1}{L}u\tag{5.6}
$$

Las relaciones anteriores representan el modelo matemático de un motor de CD tipo serie. Para realizar el proceso de estimación de parámetros es necesario describirlo en diferencias finitas.

El modelo en diferencias finitas queda expresado en [\(5.7\)](#page--1-41) y [\(5.8\)](#page--1-41),

$$
\omega(k) = \frac{k_T}{J} k i(k) - \frac{1}{J} \tau_L k + \omega(k-1)
$$
\n(5.7)

$$
i(k) = \frac{1}{1 - \frac{R}{L}k}i(k-1) - \frac{\lambda_0}{L} \frac{\omega(k)}{1 - \frac{R}{L}k}k + \frac{1}{L}ku(k)
$$
\n(5.8)

Sustituyendo  $\omega(k)$  de [\(5.7\)](#page--1-41), en [\(5.8\)](#page--1-41), se tiene [\(5.9\)](#page--1-42),

$$
i(k) = \alpha(k) i(k-1) - \beta(k) \left[ \frac{k_T}{J} k i(k) - \frac{1}{J} \tau_L k + \omega(k-1) \right] + \frac{1}{L} k u(k), \qquad (5.9)
$$

donde:

$$
\alpha(k) = \frac{1}{1 - \frac{R}{L}k}; \qquad \beta(k) = \frac{\lambda_0}{L\left(1 - \frac{R}{L}k\right)}.
$$

Reagrupando términos de [\(5.9\)](#page--1-42), se obtiene [\(5.10\)](#page--1-43),

$$
i(k)\left[1+\beta(k)\frac{k_T}{J}k\right] = \alpha(k)i(k-1) + \frac{\beta(k)}{J}\tau_L k - \beta(k)\omega(k-1) + \frac{1}{L}ku(k),\tag{5.10}
$$

o bien [\(5.10\)](#page--1-43), se puede expresar como [\(5.11\)](#page--1-44),

$$
i(k) = \frac{\alpha(k)}{\delta(k)} i(k-1) + \frac{\beta(k)}{\delta(k)} \tau_L k - \frac{\beta(k)}{\delta(k)} \omega(k-1) + \frac{1}{L} k \frac{u(k)}{\delta(k)},
$$
\n(5.11)

donde:

$$
\delta(k) = 1 + \beta(k) \frac{k_T}{J} k.
$$

Finalmente se obtiene [\(5.12\)](#page--1-45),

$$
i(k) = a(k) i(k-1) + \tilde{w}(k),
$$
\n(5.12)

donde:

$$
a(k) = \frac{\alpha(k)}{\delta(k)}; \qquad \tilde{w}(k) = \frac{\beta(k)}{\delta(k)} k \tau_L - \frac{\beta(k)}{\delta(k)} \omega(k-1) + \frac{1}{L} k \frac{u(k)}{\delta(k)}.
$$
\n
$$
(5.13)
$$

La expresión [\(5.12\)](#page--1-45) tiene la forma recursiva del modelo tipo caja negra [\(4.17\)](#page--1-46).

#### Simulación.

En la Figura [5.19a,](#page--1-26) se muestra la comparativa entre la señal de referencia  $i(k)$  y la señal identificada  $\hat{i}(k)$ . Como se puede apreciar ambas se encuentran acotadas en 2A y son del tipo estocásticas. En la Figura [5.19b,](#page--1-47) se muestra la evolución del parámetro interno  $\hat{a}(k)$ .

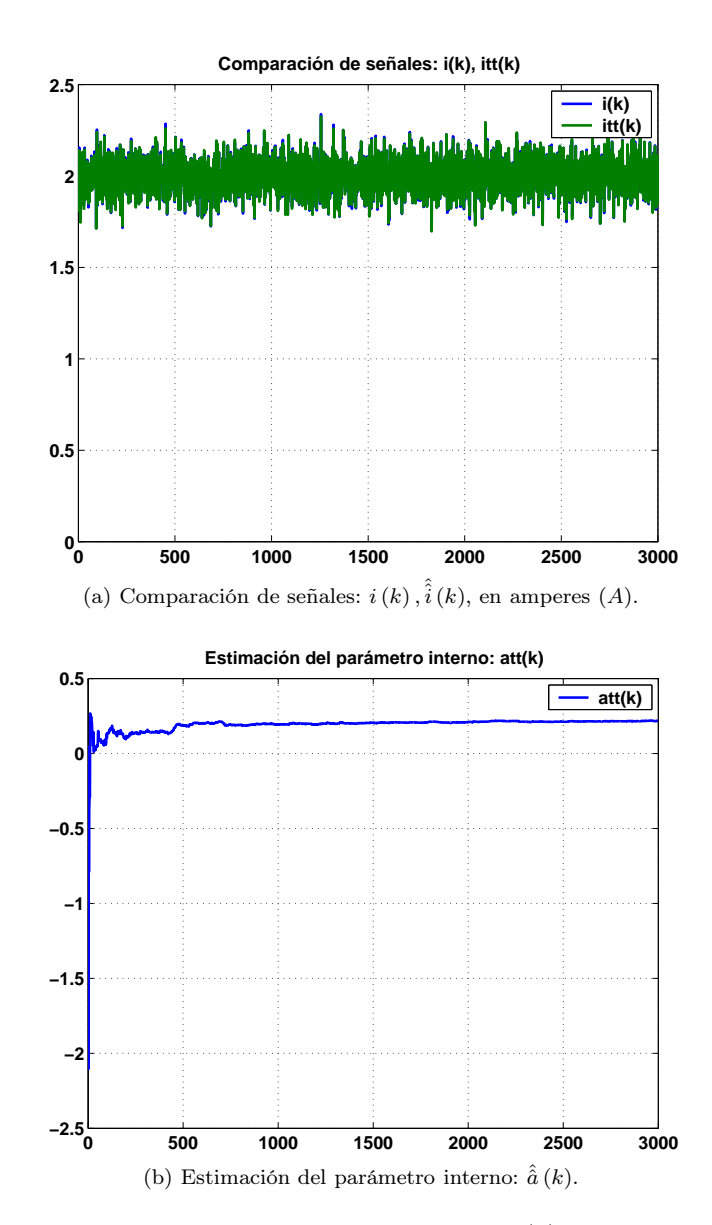

Figura 5.19: Simulación del comportamiento de la  $i\left(k\right)$  en un motor de CD.

En la Figura [5.20a,](#page--1-48) se muestra la evolución de la señal de error  $e_2\left(k\right)=i\left(k\right)-\hat{\hat{i}}\left(k\right)$ . En la Figura [5.20b,](#page--1-49) se presenta el funcional del error  $J_2(k)$ , asociado a la estimación del parámetro interno  $\tilde{a}(k)$ , como se observa el comportamiento de éste es decreciente a cero.

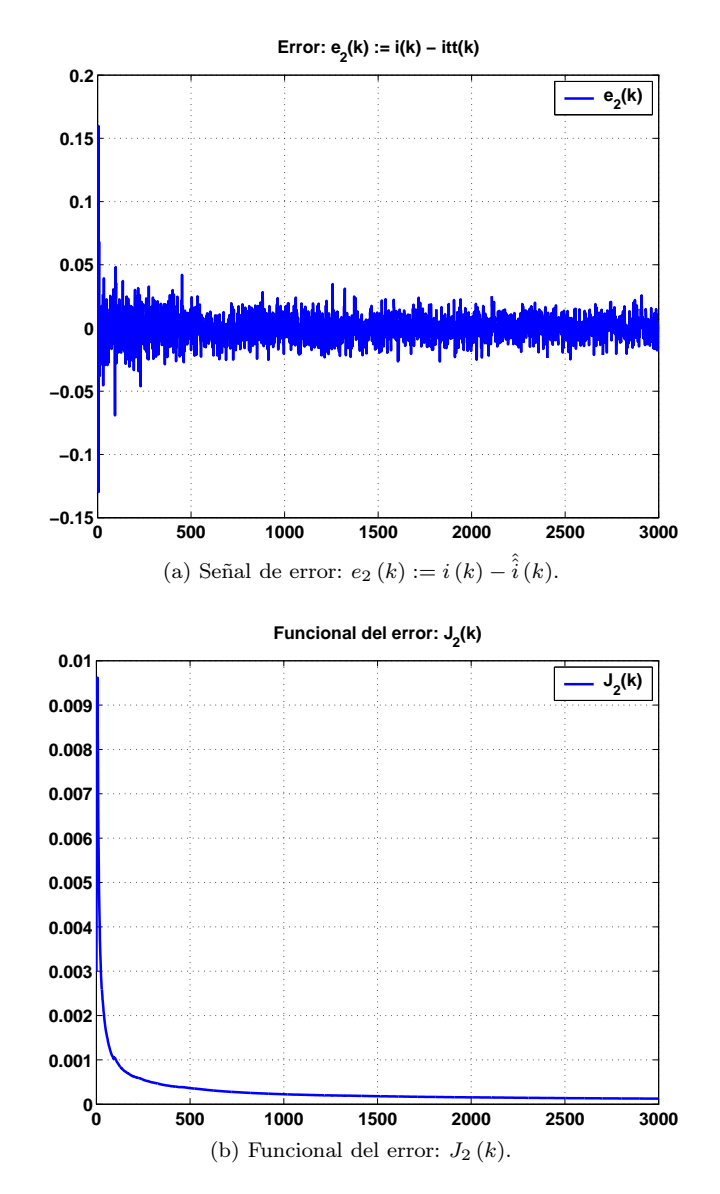

Figura 5.20: Simulación del comportamiento de la  $i(k)$  en un motor de CD.

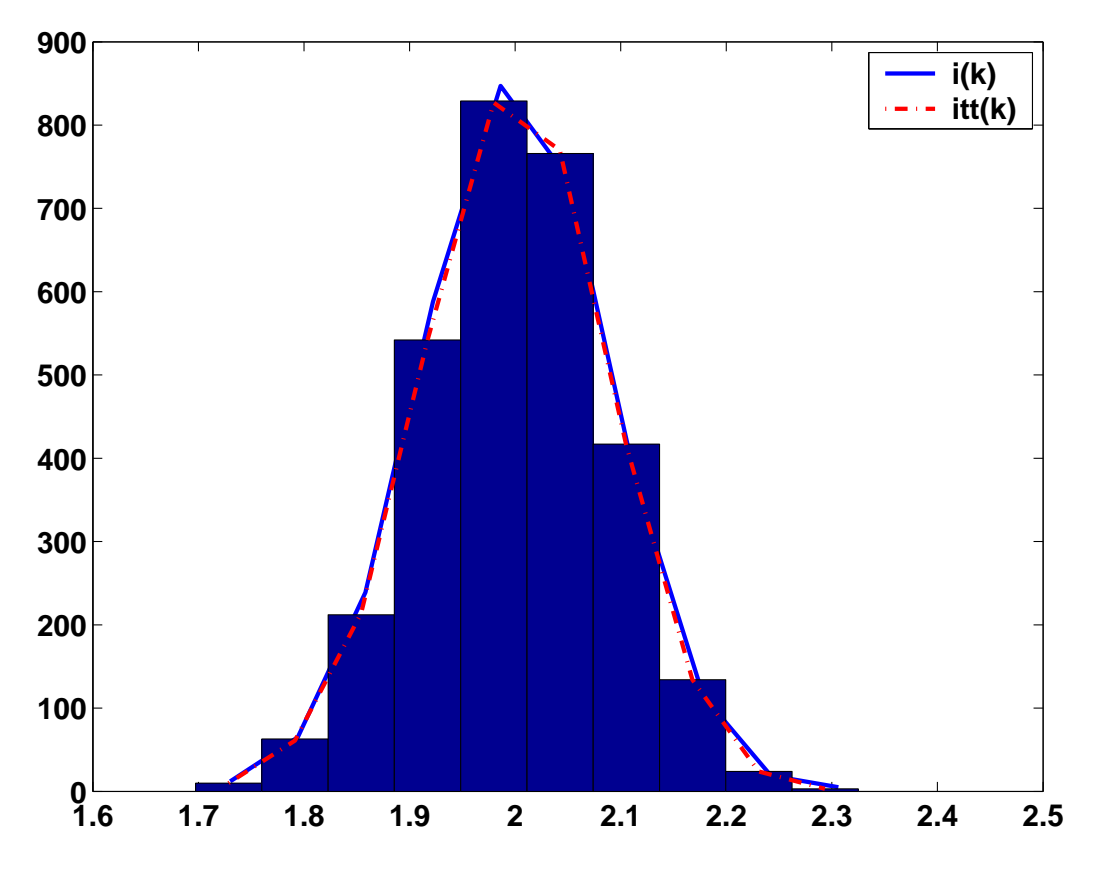

En la Figura [5.21,](#page--1-50) se muestra el histograma del comportamiento de la  $i(k)$  en un motor de CD, esto para mostrar que la señal de referencia es de tipo estocástica y normal.

Figura 5.21: Histograma del comportamiento de la  $i(k)$  en un motor de CD.

5 Simulación